Meeting of the **T**echnical **S**teering **Committee of the Akraino Edge Stack Project** 

January 29, 2019

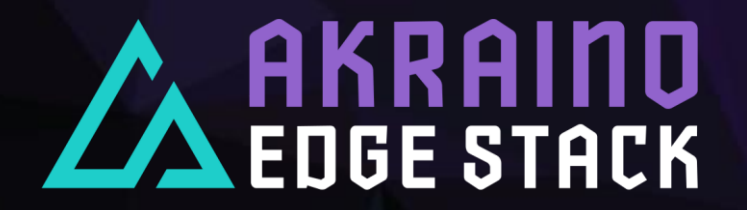

### Agenda

- › PTL Election Results
- › PTL Responsibilities
- › Introduction to Sub-Committees
- › List of Blueprints (incubation approved)
- › CI / Validation Framework
- › Blueprint Process
- › Release Targets & Action Items for PTLs

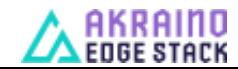

# Blueprint / Feature Project PTL Election Results

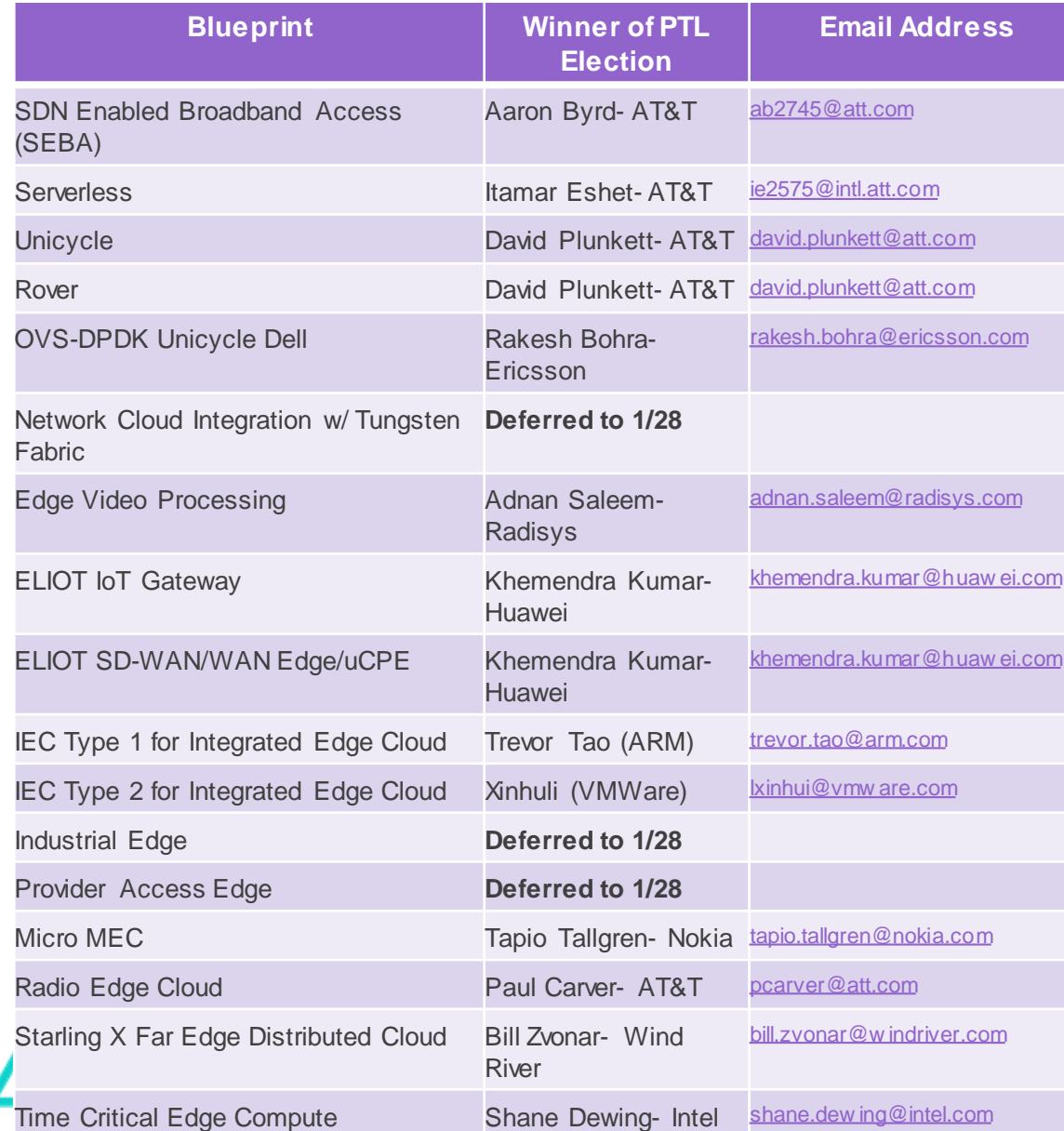

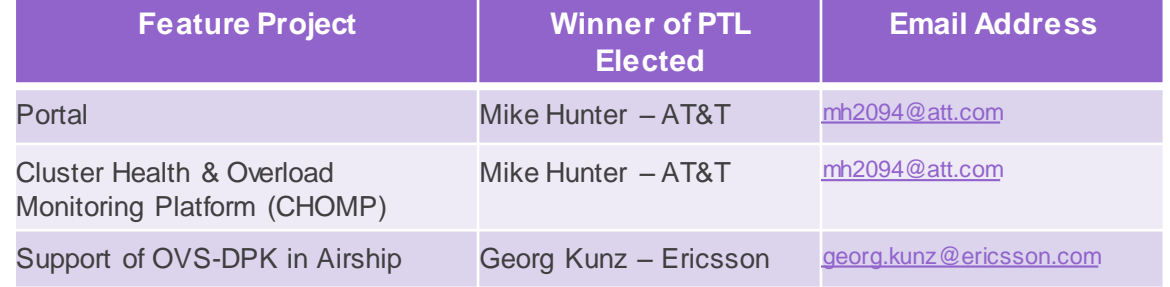

Elections from 1/28:

- Network Cloud Integration w/ Tungsten Fabric
- Industrial Edge
- Provider Access Edge
- Validation

### PTL Responsibilities

- › The PTL acts as the de facto spokesperson for the project (feature projects and integration projects).
- › Actions needed by PTLs:
	- › Schedule and conduct kickoff meetings by 2/5
	- › Establish regular project team meetings to target April release
	- › Setup Jenkins repository for code
- › Key Meetings to Join:

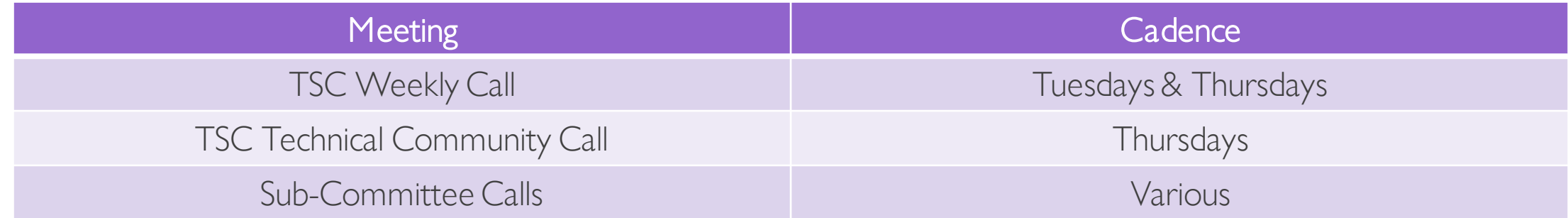

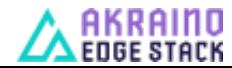

# Key Documentation

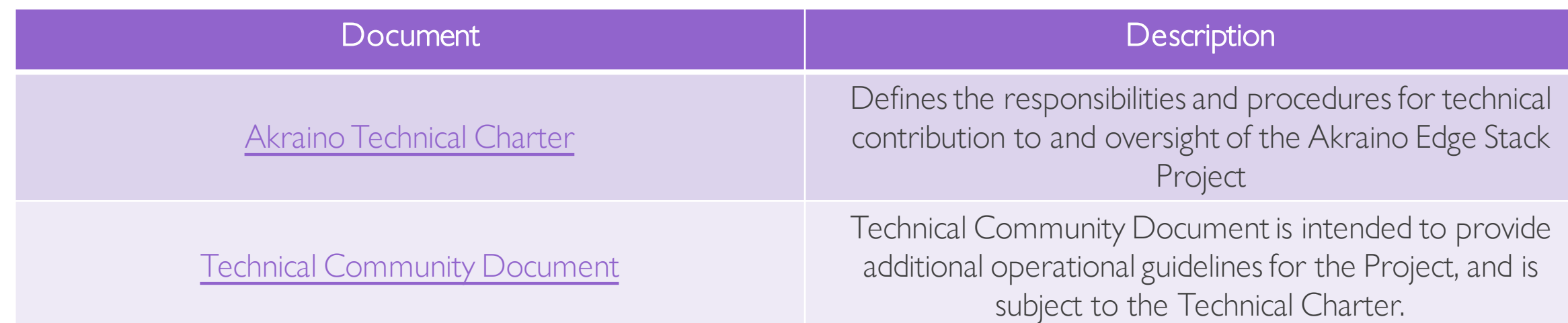

\*Note: Changes in documentation can occur as a result of TSC reviews/approvals

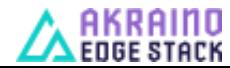

# Sub Committee Information

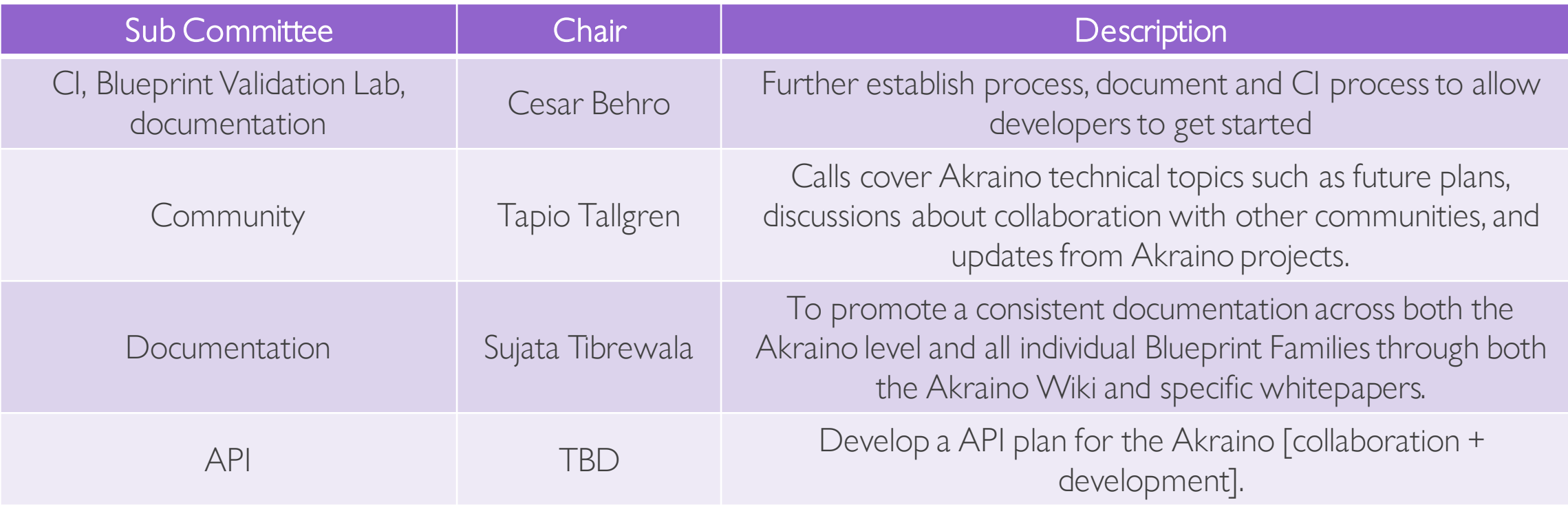

\*Note: The TSC meeting on 2/5 will include PTLs again and feature an overview of the process sub-committee from Jim Einarsson and the documentation sub-committee – Sujata Tibrewala

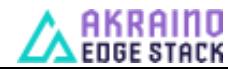

# Sub Committee Information

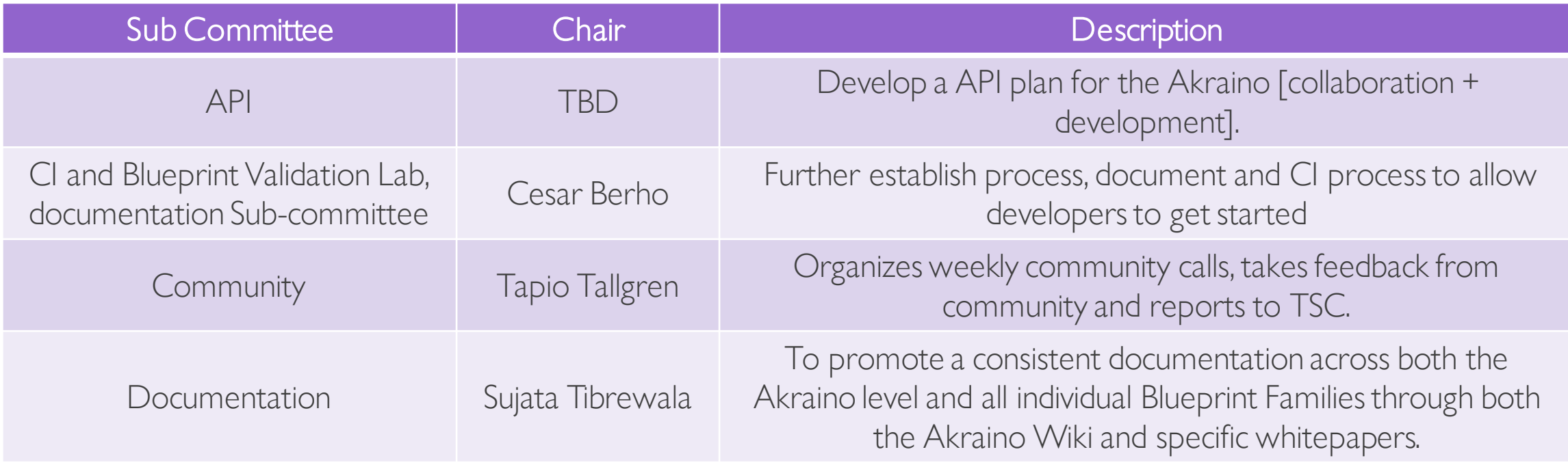

\*Note: PTLs to be invited to TSC Call on 2/7 for introduction to Sub Committee Chairs

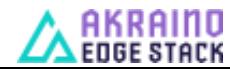

# Sub Committee Information

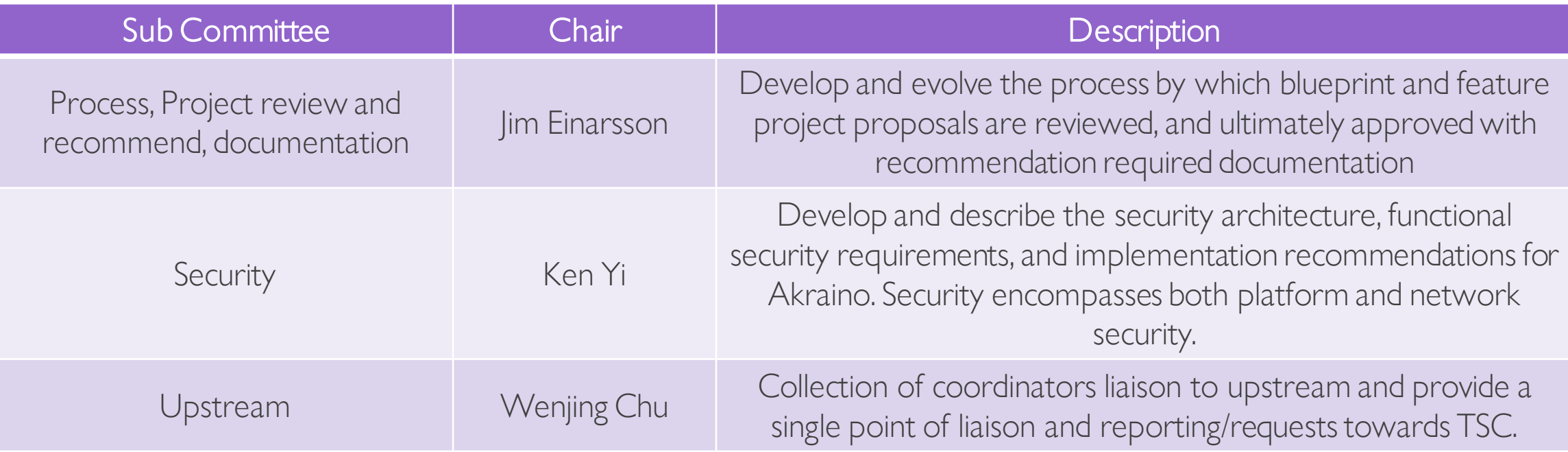

\*Note: PTLs to be invited to TSC Call on 2/7 for introduction to Sub Committee Chairs

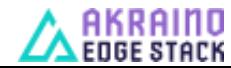

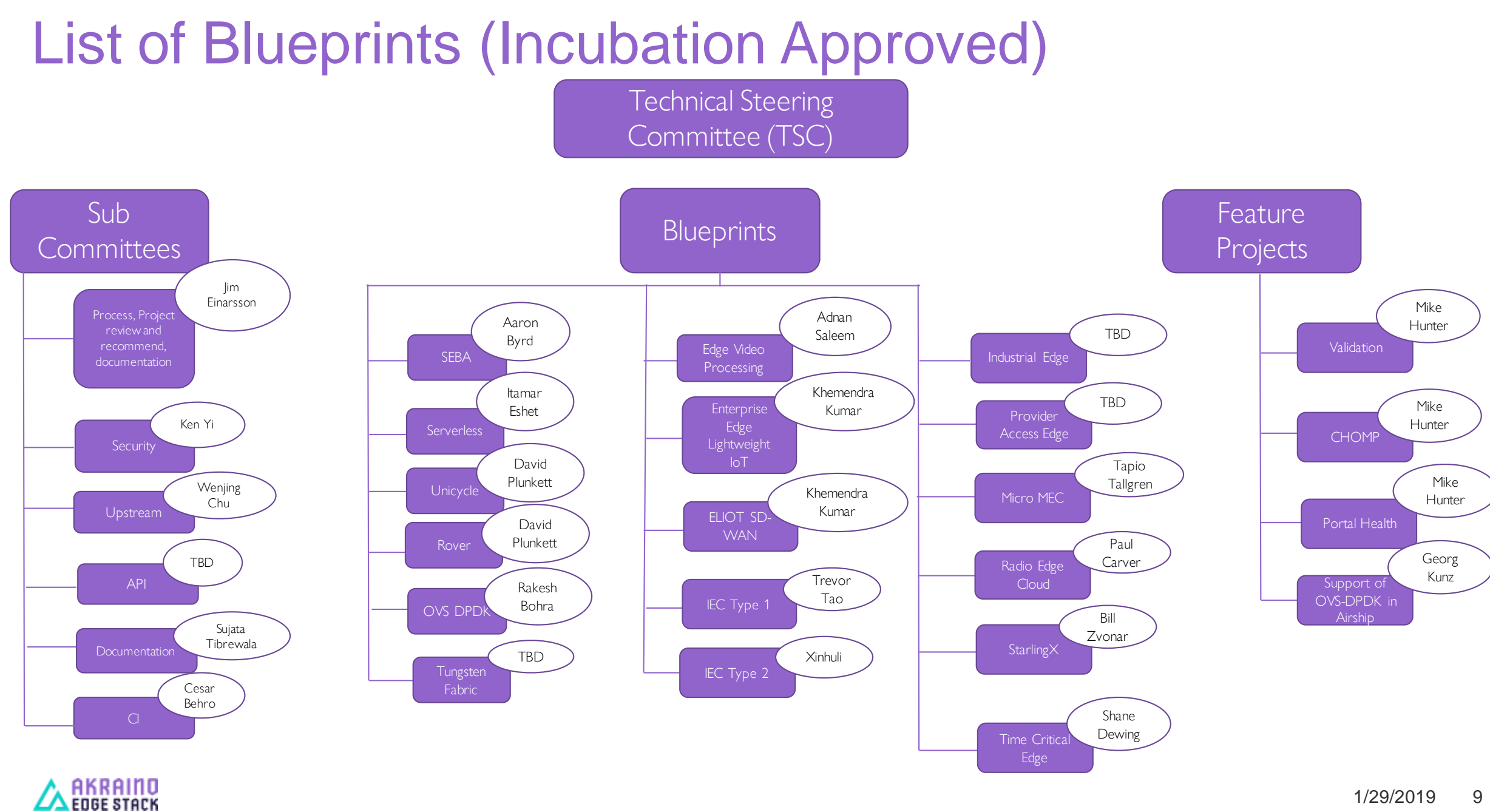

# Akraino Blueprint Validation Framework: Background

- The purpose of the Validation framework is to propose a feature project that would define a standard set of tools and tests to evaluate Akraino Blueprints to determine if the blueprints are 'Akraino ready / validated'
- As part of this, we will need a consistent test framework that is automated and will work across all layers of the Akraino Edge Stack and across different BPs/BP Families. Layers of the Akraino Edge Stack include:
	- **Hardware**
	- › OS
	- › K8s
	- **Kubeless**
	- **Openstack**
	- **ONAP**
	- VNF (commercially non sensitive opensource VNFs)
	- Application Layer (commercially non sensitive opensource applications)
	- Blueprint owners will be expected to conduct the standard tests with the specified tools. Project technical leads will share the results of the platform testing with the Akraino TSC so that the TSC can decide if the blueprint can proceed from the Incubation to Mature or Core stages
		- The proposed test set would be required to be passed for all in-scope layers of Akraino BPs
			- If a BP deploys K8s, the BP must pass the K8s test set using the defined test tool (e.g kubemonkey)
		- The validation framework defines a consistent minimum mandatory test set and test tools
			- Provides consistent and directly comparable results at each layer of BPs
	- The validation framework can be extended to meet the requirements of Blueprints that are not included in the standard tests
		- It is incumbent on the blueprint owners to submit additional requirements to extend the validation framework in the feature project
- Leverage pre-existing open source tool sets as much as possible

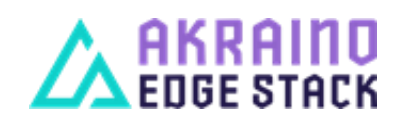

## Akraino Validation Framework Feature Project Goals

- › Akraino shall identify and utilize open source test frameworks for all BP layers
- › Akraino shall extend and contribute to the frameworks to satisfy the blueprint testing needs
- › Akraino shall automate testing as quality gates in CI/CD\* BP verification pipelines
- › Akraino shall employ security scanning to detect potential copyright violations
- › Akraino shall develop security compliant testing and certification mechanisms (i.e. least privileges)
- › Akraino testing shall ensure that each execution cleans up temporary resources that were required for testing
- › Akraino tests shall assert meaningful results that can be easily accessed for visualization and comparison
- › Akraino shall provide toolsets and documentation for the development of tests
- › Akraino shall encourage re-use of test cases across blueprints for each layer of the Akraino **Stack**

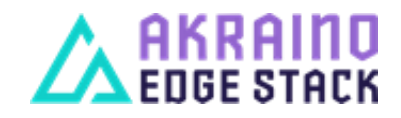

### Example Akraino Validation Pipelines

#### **Blueprint 1 Pipeline**

**HNKHIIIU**<br>EDGE STACK

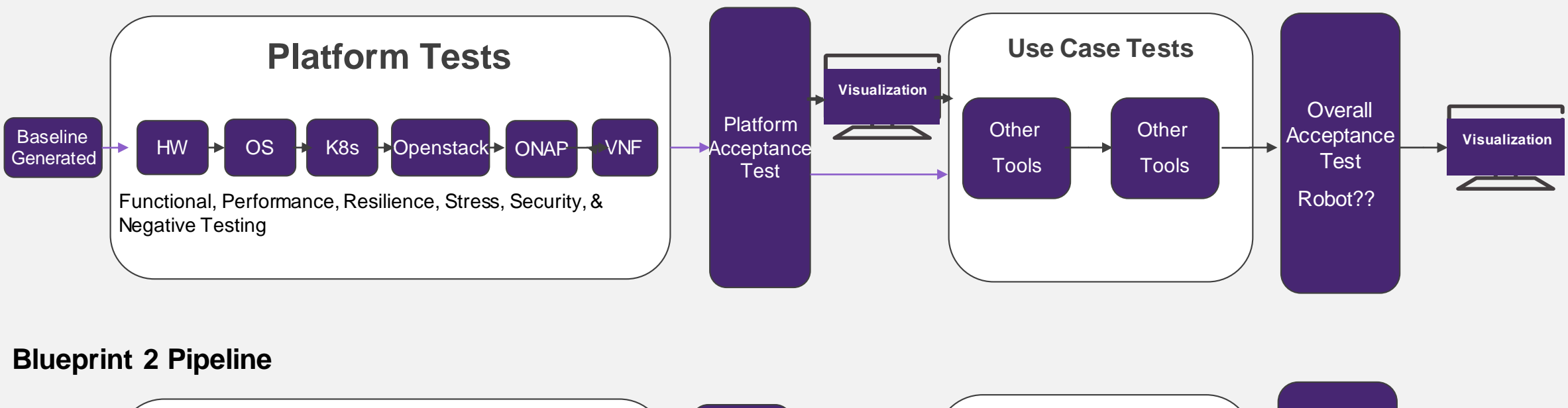

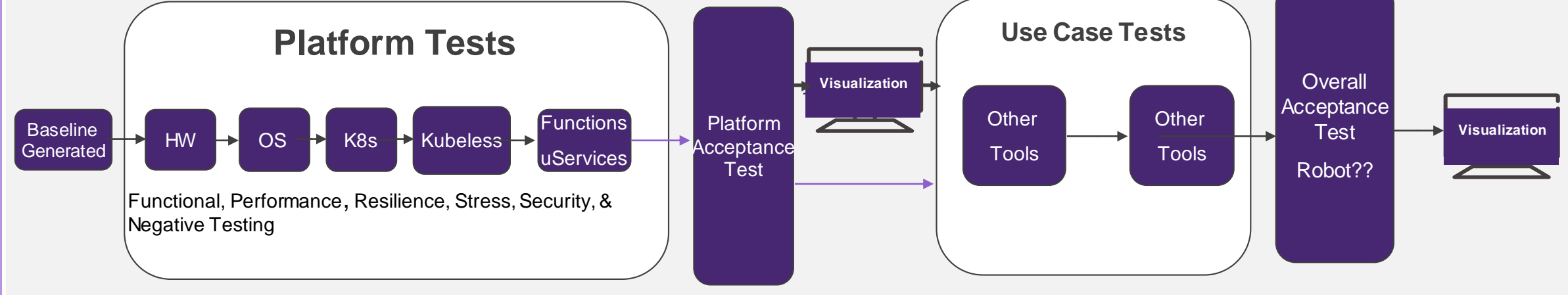

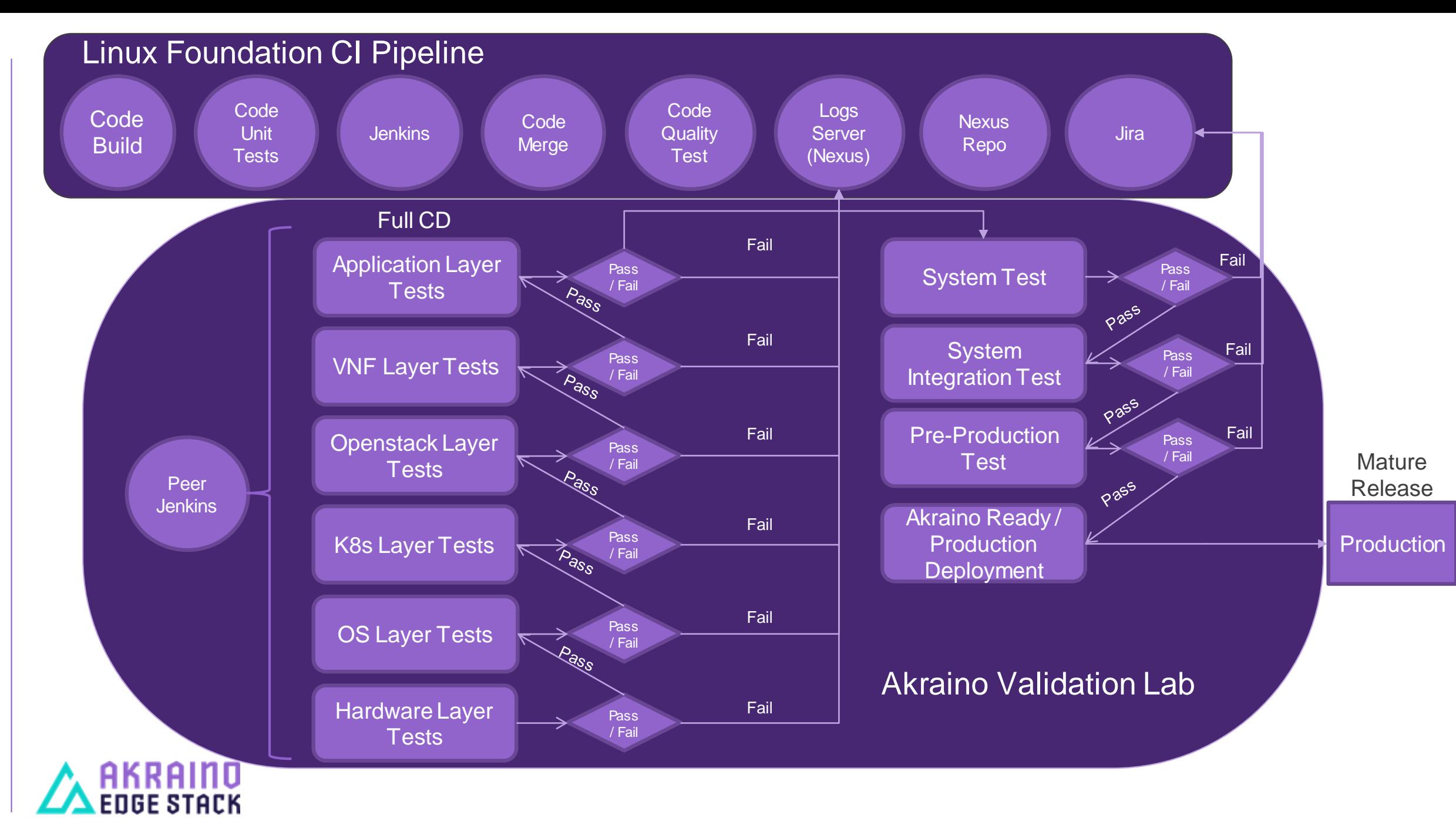

# Akraino Edge Stack Validation Test Suite & Toolset

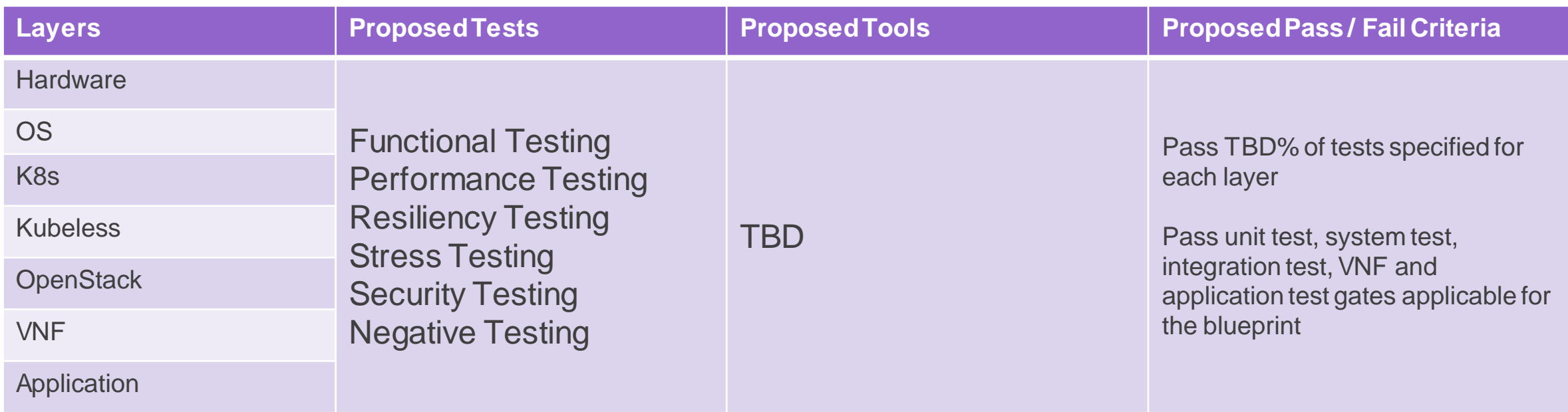

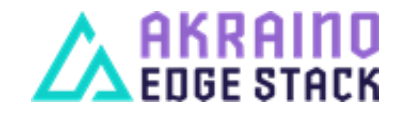

### LF CI Integration with AT&T Unicycle and Rover BP Validation Lab for FullCD

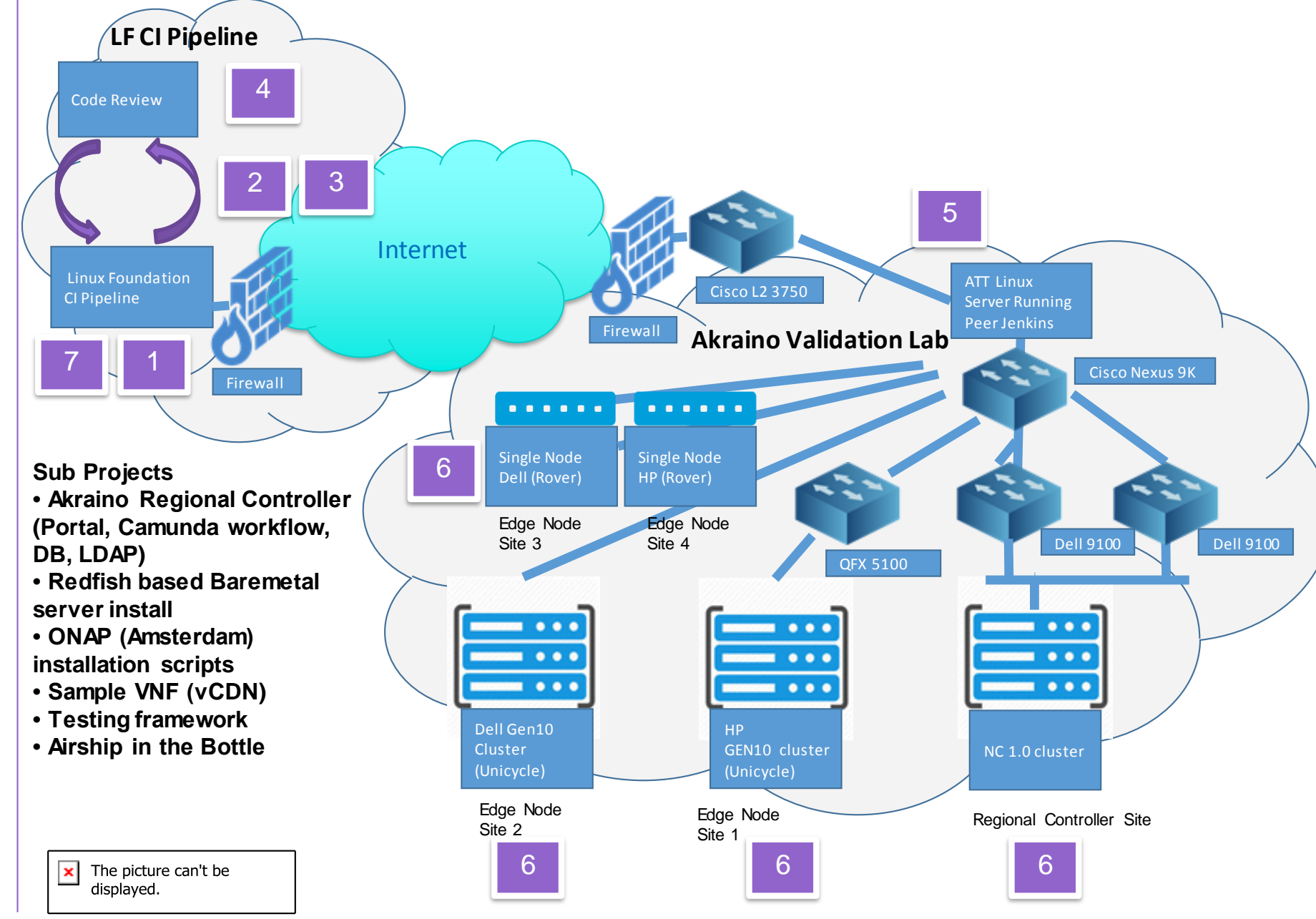

#### **Tasks List**

**1. Commit made to LF Gerrit by the relevant project developer**

**2. Git pull is performed on the latest code commit by the Jenkin residing in the Linux Foundation CI pipeline.**

**3. LF Jenkins job builder will resolve dependencies and build code**

**4. Code reviewers will need to approve the code merge. Once merged, Jenkins job will put the code in Nexus Repo. Code quality testing can also be performed after code merge**

**5. Peer Jenkins Job pulls code from repo.**

**6. Peer Jenkins deploys code in the cluster for Unicylce and Rover cluster and runs the CD for Unicycle and Rover BPs on a nightly basis**

**7. The results from CD are available in the log server of the LF Nexus Repo.** 

### Blueprint Process

- 1. Project owner submits the template for the Process sub-committee review
- 2. Process sub-committee comes up with a recommendation to the TSC
- 3. TSC review and approves the project ( features or blueprint)
- 4. PTL nominated and elected
- 5. PTL reach out to CI/Validation sub-committee ci@lists.akraino.org to create project under Gerrit and in other LF infra. Including VMs or community lab share they may need
- 6. CI/Validation sub-committee approves the request and assist PTL to access the resources.
- 7. PTL coordinates with the project team to start the development

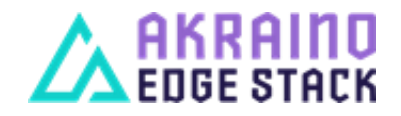

# Basic CI Services

- › All CI services are run/maintained by the Linux Foundation
- › Basic layout/operation of services is similar to other LF-run sites (e.g. *onap.org, acumos.org*, etc.)
- Gerrit: for source code (*gerrit.akraino.org*)
- › Jenkins: for code builds and unit tests (*jenkins.akraino.org*)
- › Nexus: for repositories (*nexus.akraino.org*)
- › SonarQube: for automated code inspection (*sonar.akraino.org*)
- › Wiki: for documentation (*wiki.akraino.org*)
- › Jira: for issues (*jira.akraino.org*)
- › All services are *https* or *ssh* (Gerrit)
- › A Linux Foundation ID is required for all services

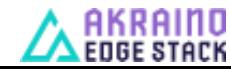

# New Projects

New Projects

- › PTL reach out to CI/Validation sub-committee to create project under Gerrit and in other LF infra. Including VMs or community lab share they may need
- › CI/Validation sub-committee approves the request and assist PTL to access the resources.
- › PTL coordinates with the project team to start the development.
- Projects have a list of committers who can put code into the projects
- Recommend projects be named as such: <br/> <br/>blueprint-name>\_<subproject-name>
- New Projects: CI committee sends an email to [helpdesk@akraino.org](mailto:helpdesk@akraino.org) with name of project (lower case) and list of committers
- › Documentation in wiki generally refers to the latest master branch code (may be overridden by documentation subcommittee)

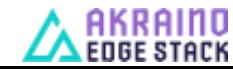

## CI Process - Gerrit

- › Code submitted to Gerrit from the developer
- › Code is reviewed and voted on via the normal Gerrit code review process
- › Reviewers need to have permissions (assigned by LF) to merge code
- › LF uses a voting range of -2..+2; +2 code is eligible to merge
- › LF guidelines on Gerrit use:

<https://docs.releng.linuxfoundation.org/en/latest/gerrit.html>

Code Review process described here:

https://lf-releng-docs.readthedocs.io/en/latest/environment-overview.html

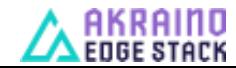

### CI Process - Jenkins

- › Jenkins jobs are primarily defined by LF code
- › All Jenkins jobs are maintained in the *ci-management* project
- › Jobs are written as JJB (*Jenkins Job Builder*) templates, on a perproject basis
- › LF personnel code review/approve all changes to the *ci-management* project

### › More details here:

- <https://docs.releng.linuxfoundation.org/en/latest/>
- <https://github.com/lfit/releng-global-jjb>
- <https://github.com/lfit/releng-common-packer.git>
- › Jenkins Sandbox (*https://jenkins.akraino.org/sandbox/*) available to do limited testing of jobs (without Nexus)

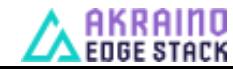

### CI Process - Nexus

› All built artifacts are stored in Nexus

- › *nexus.akraino.org* .tar, .war, and.jar files
- › *nexus3.akraino.org*  Docker containers
- › CD retrieves from nexus as the result of Gerrit API events
- › nexus3 can be used to retrieve Docker containers (supports Docker v2 API) – don't need DockerHub

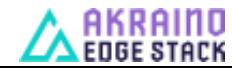

## CI Process – Wiki/Sonar/Jira

- › Wiki is the documentation of record for Akraino
- › SonarQube used to check code quality of projects so configured in Jenkins

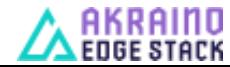